## **TMS Script**

Az eVIR rendszer feladatkezelője lehetőséget biztosíthat előre meghatározott munkafolyamatok létrehozására, különböző több lépésből álló műveletek elvégzésére. Ezeket lehet szerkeszteni a Törzsadatok→TMS→Scriptek menüpontban a program forráskódjának módosítása helyett. Az itt létrehozott scriptek neve megjelenik a taszk nézetben a navigációs részen.

Mivel egy meglehetősen speciális, egyedi leírónyelvben vannak ezek a folyamatok leírva, ezért nem javasoljuk a felhasználó általi módosítást, de a lehetőséget biztosítunk rá.

A folyamatok leírónyelvének dokumentációja elérhető itt: [TMS Script](https://doc.evir.hu/doku.php/spec:tms_script)

From: <https://doc.evir.hu/> - **eVIR tudásbázis**

Permanent link: **[https://doc.evir.hu/doku.php/evir:torzsadatok:tms:torzs\\_tms\\_script](https://doc.evir.hu/doku.php/evir:torzsadatok:tms:torzs_tms_script)**

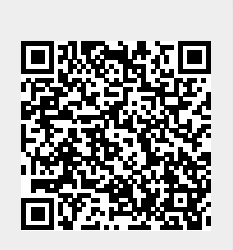

Last update: **2020/06/16 09:07**